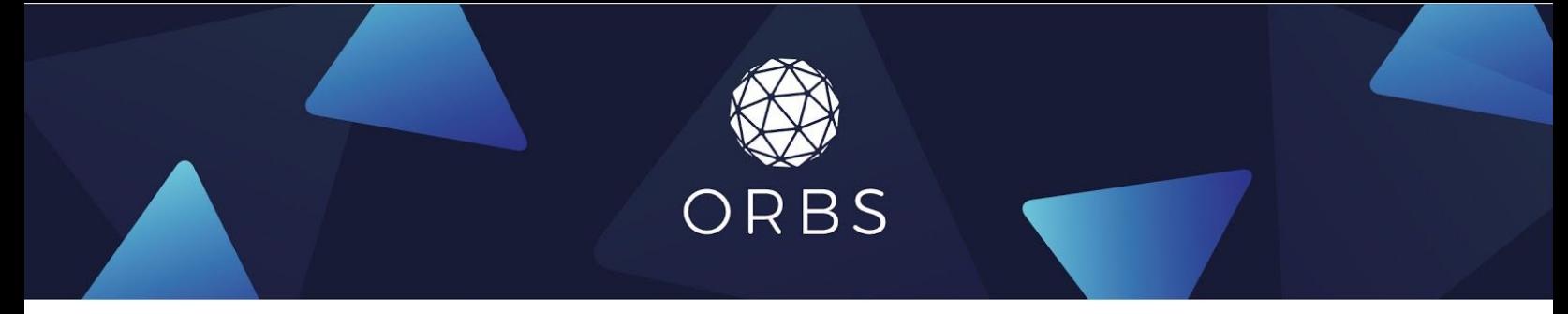

# **Participating as a Delegator**

#### using Metamask

As an ORBS token holder, it is your responsibility to participate in the Orbs Universe by delegating your voting power to a Guardian you trust. This contributes to the network security by making sure a trustworthy group of validators is running the network.

Delegation takes place by making a simple Ethereum transaction using a standard Ethereum wallet. Delegation only needs to be performed once and remains valid unless modified to a different Guardian.

#### **Important**

When delegating, you are not sending your ORBS tokens to the Guardian. Your tokens always remain in your ERC20 wallet.

## **Reward**

If you choose a Guardian as your representative, you will be entitled to token rewards every election the Guardian votes on your behalf. Rewards are given in proportion to your balance of ORBS tokens during every election (few days).

To receive the rewards, you must make sure your ORBS tokens remain in your ERC20 wallet address and not transferred to a 3rd-party service like an exchange.

## **Requirements**

- Metamask extension installed (for the process in this document) and logged in with the account that holds your ORBS tokens.
- In order to participate, you need to have at least 10,000 ORBS under the same Ethereum account you use for delegation.
- Ether balance in your Ethereum account for gas payment for the delegation transaction.

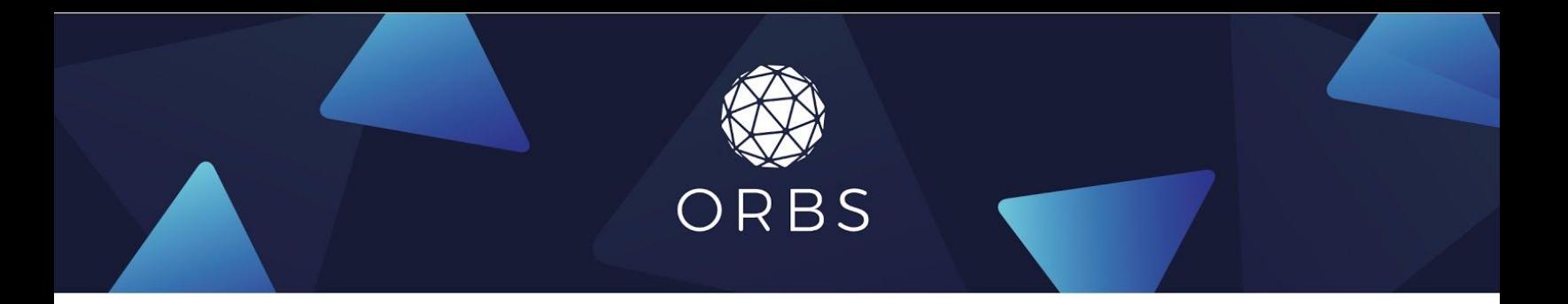

#### Steps

1. Navigate to **<https://orbs-network.github.io/voting/delegator>** You should see the list of available Guardians.

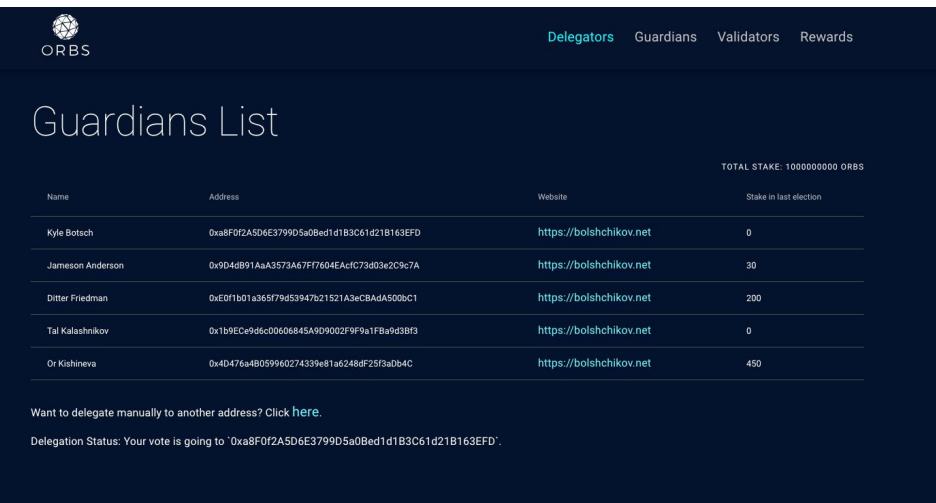

2. Choose a Guardian from the list (click on the table row) and see more information about the Guardian in the popup dialog.

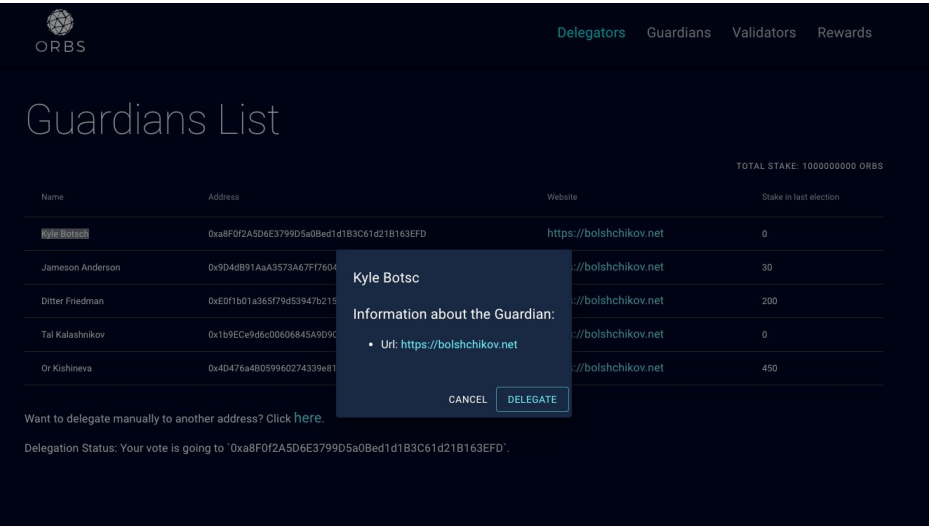

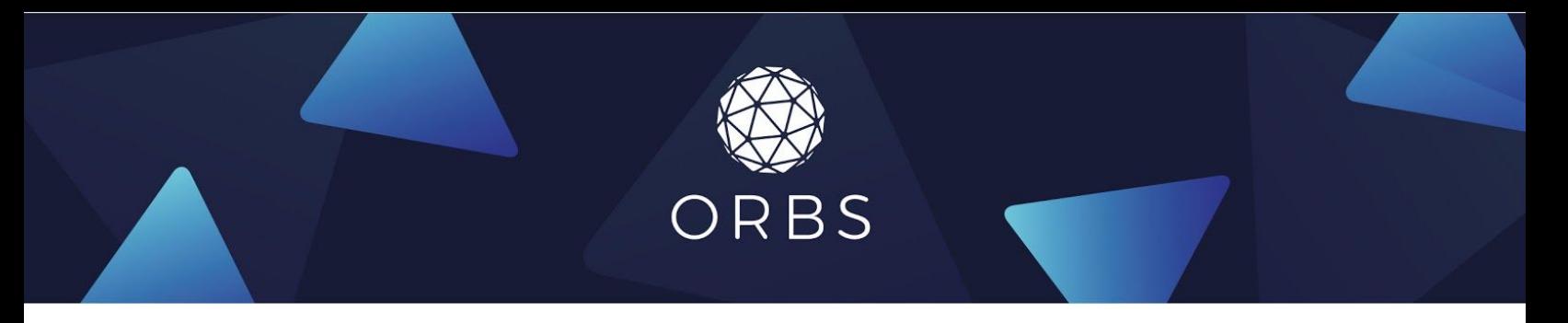

- 3. Click **"Delegate"**. This will initiate the transaction.
- 4. Confirm transaction using Metamask.

**Note:** make sure to choose Main Ethereum Network.

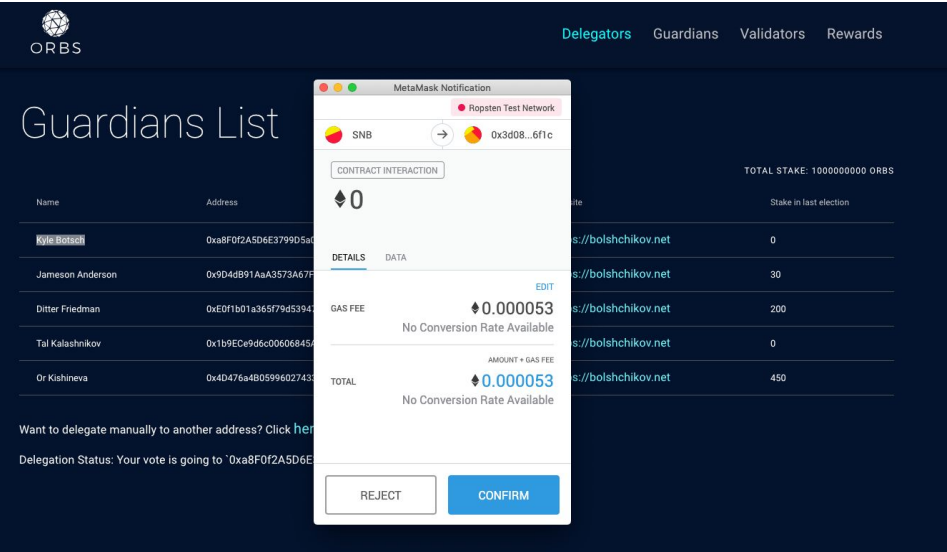

5. If successful, when the transaction eventually confirms, your delegation status should change.

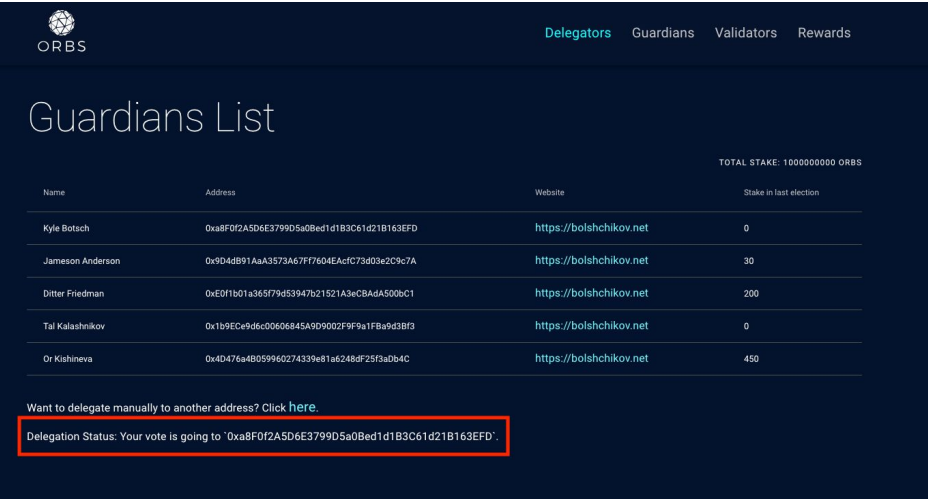

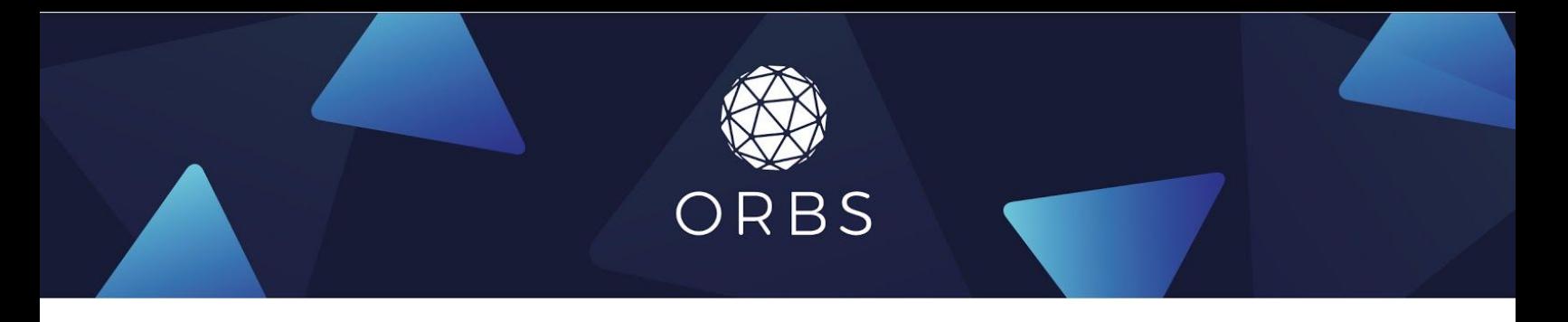

## **Changing Guardians**

It is enough to perform delegation once. If you want to change your Guardian, simply delegate again to the new Guardian. The last delegation counts.